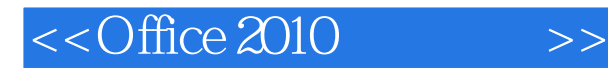

 $<<$ Office 2010

- 13 ISBN 9787302273677
- 10 ISBN 7302273677

出版时间:2012-1

PDF

## http://www.tushu007.com

## $<<$ Office 2010

## , tushu007.com

 《office  $($  ) office

publisher access office

word excel powerpoint outlook onenote

 $300$ 

 $\frac{1}{2010}$  office

2010软件初学者、各类办公人员及大中专院校师生的自学教程,也适合于用作msoffice软件的培训教程

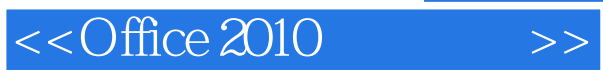

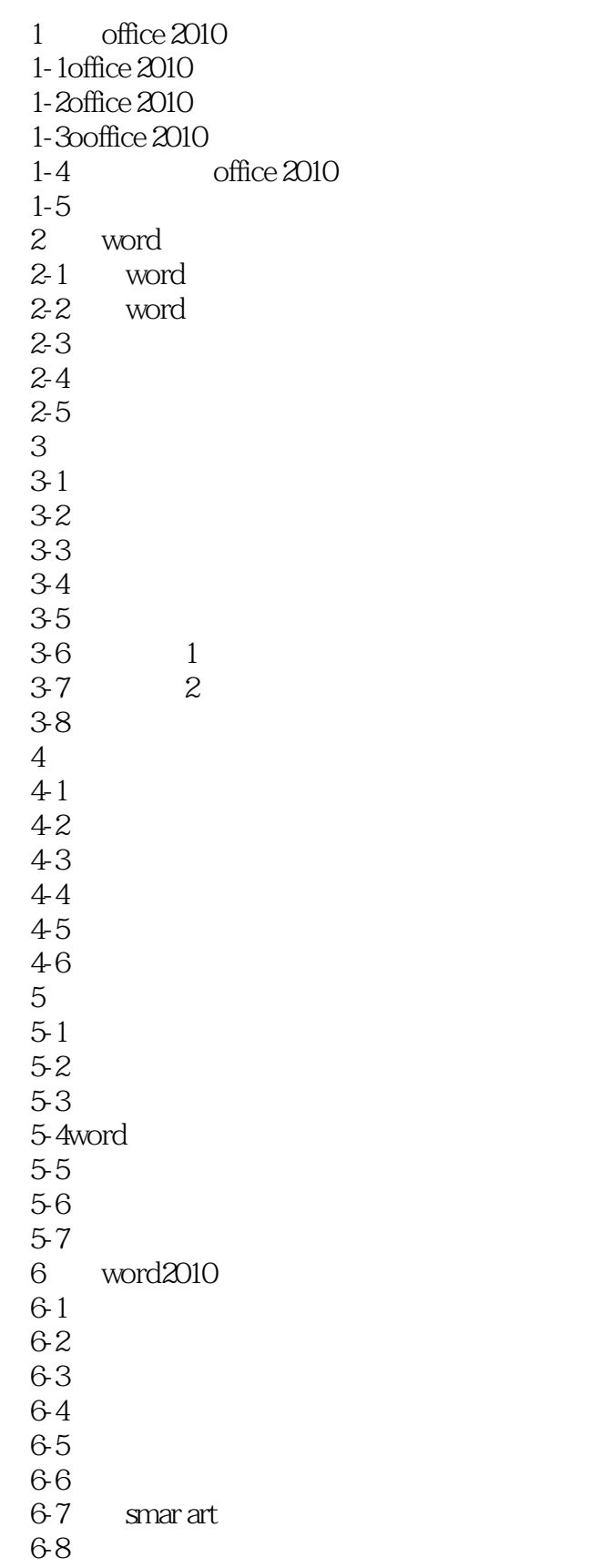

 $<<$ Office 2010

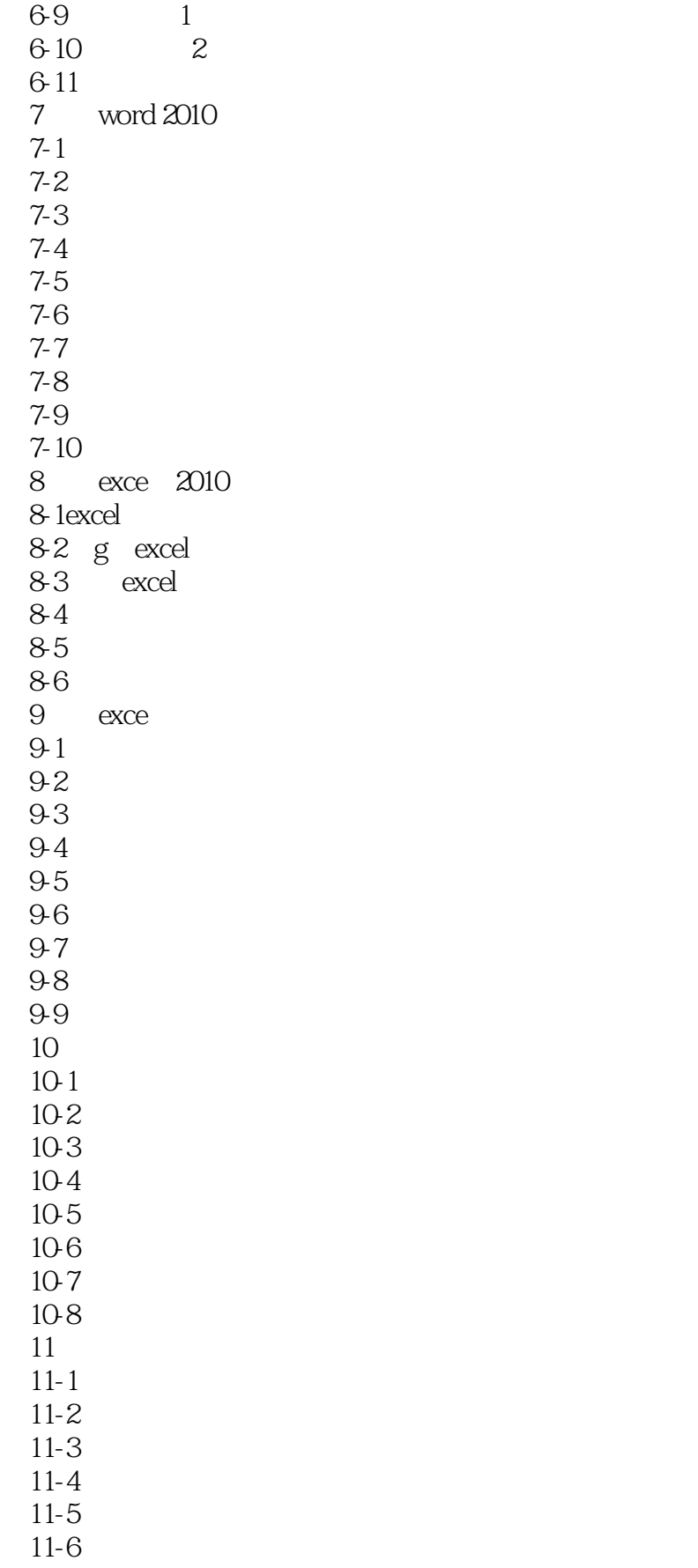

 $<<$ Office 2010

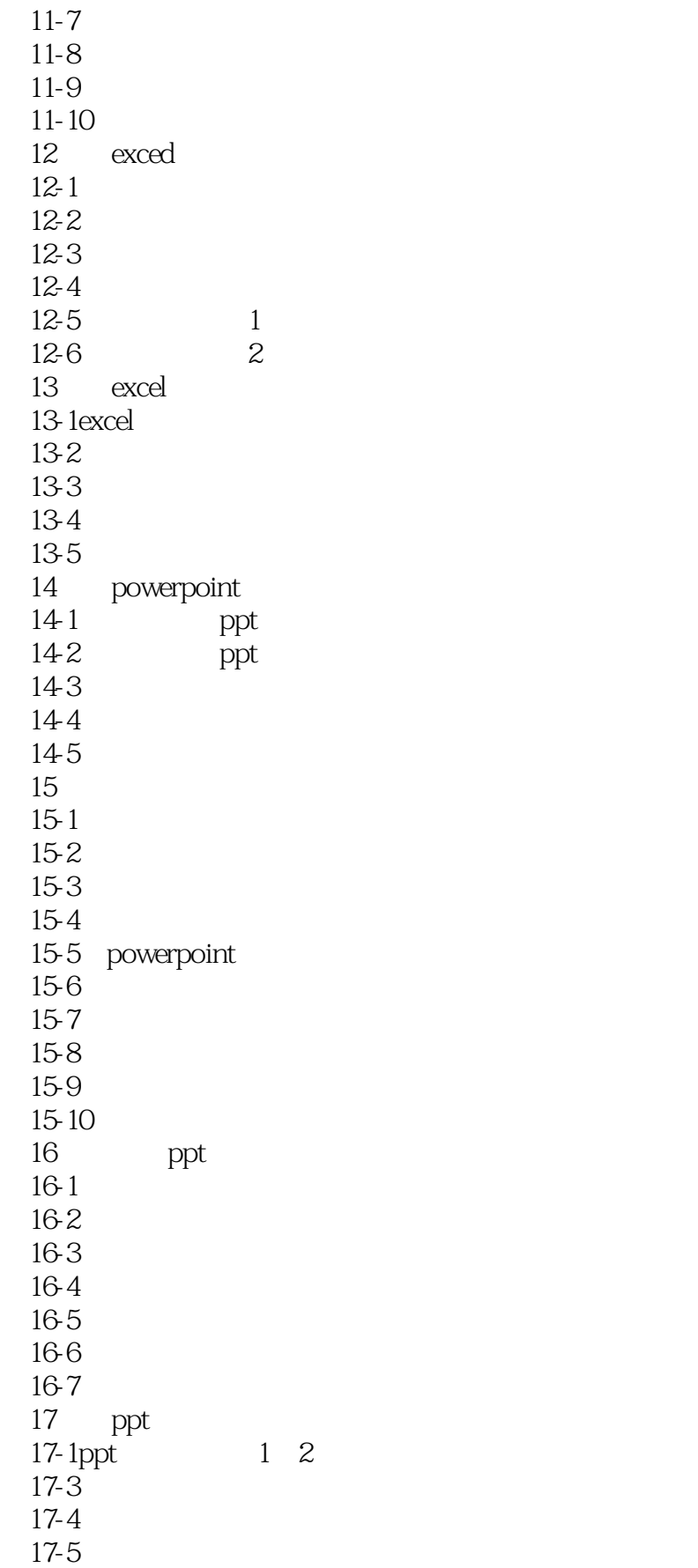

 $<<$ Office 2010

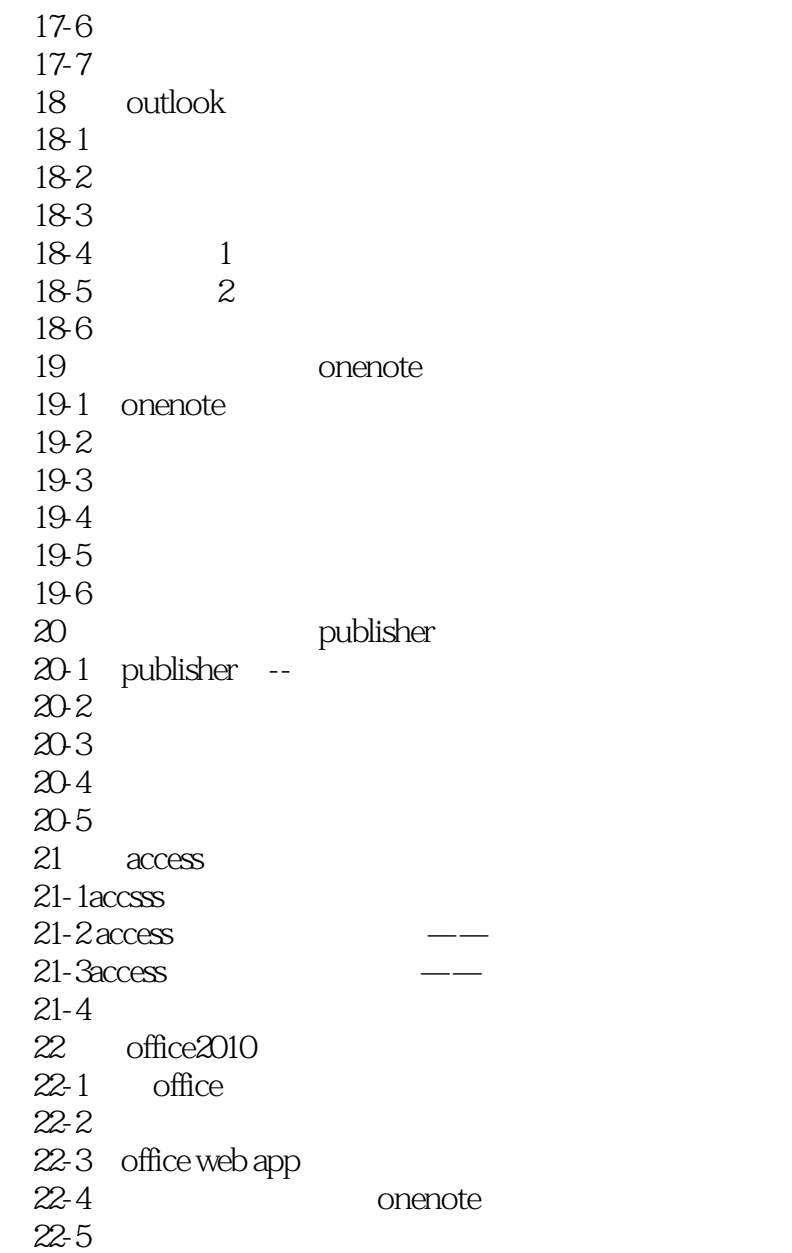

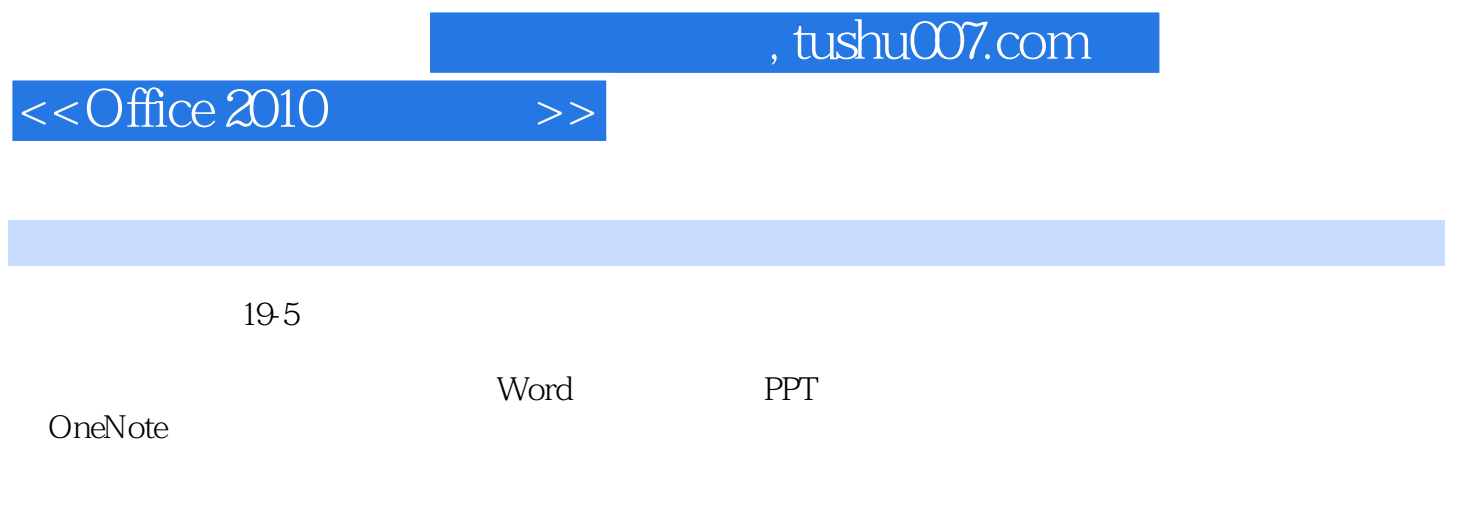

OneNote

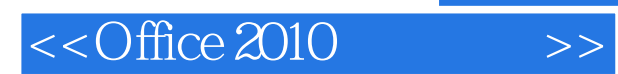

*Page 8*

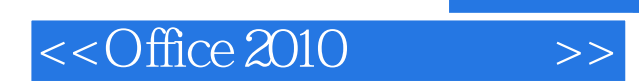

本站所提供下载的PDF图书仅提供预览和简介,请支持正版图书。

更多资源请访问:http://www.tushu007.com